Software applications using NCBO Technology.

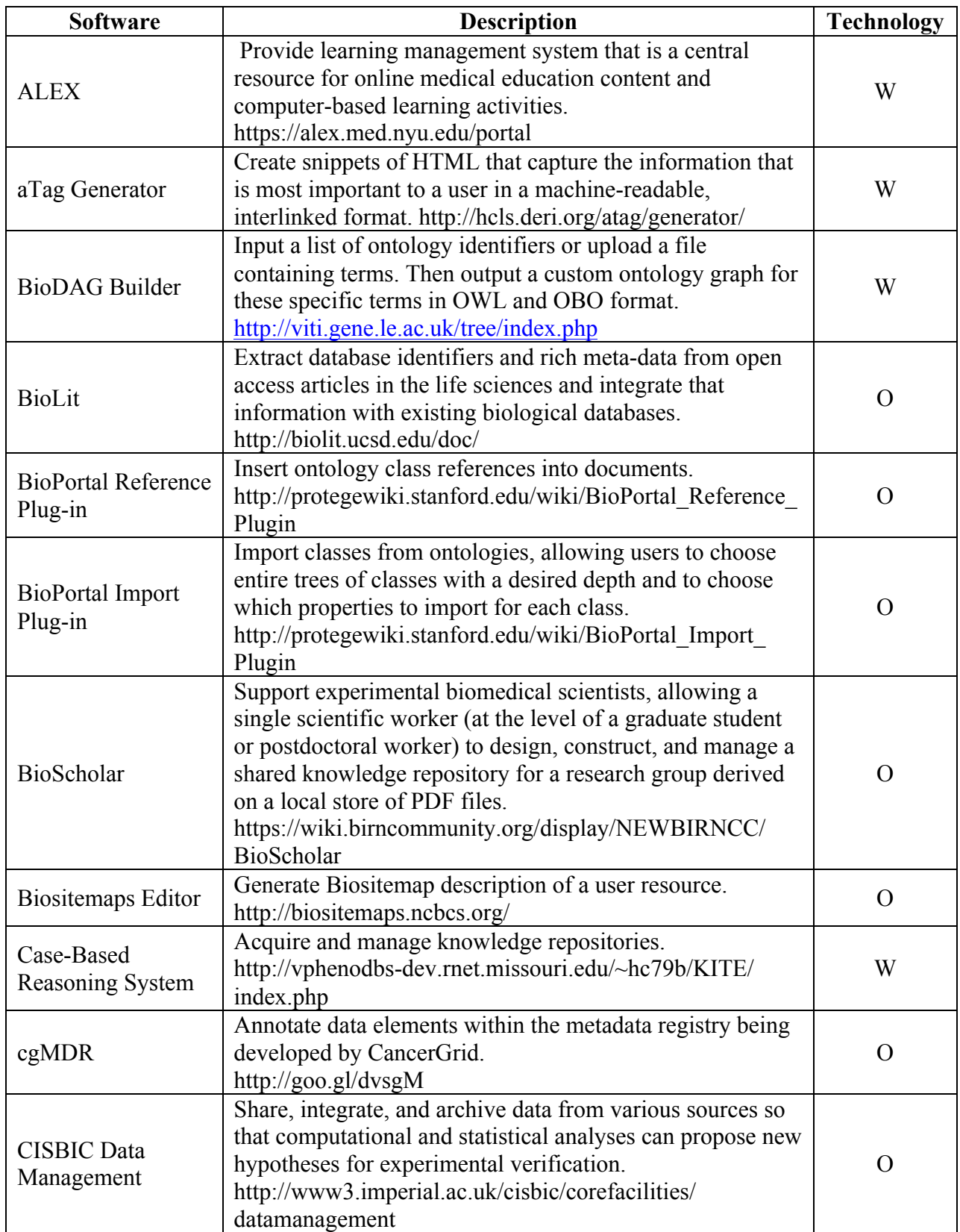

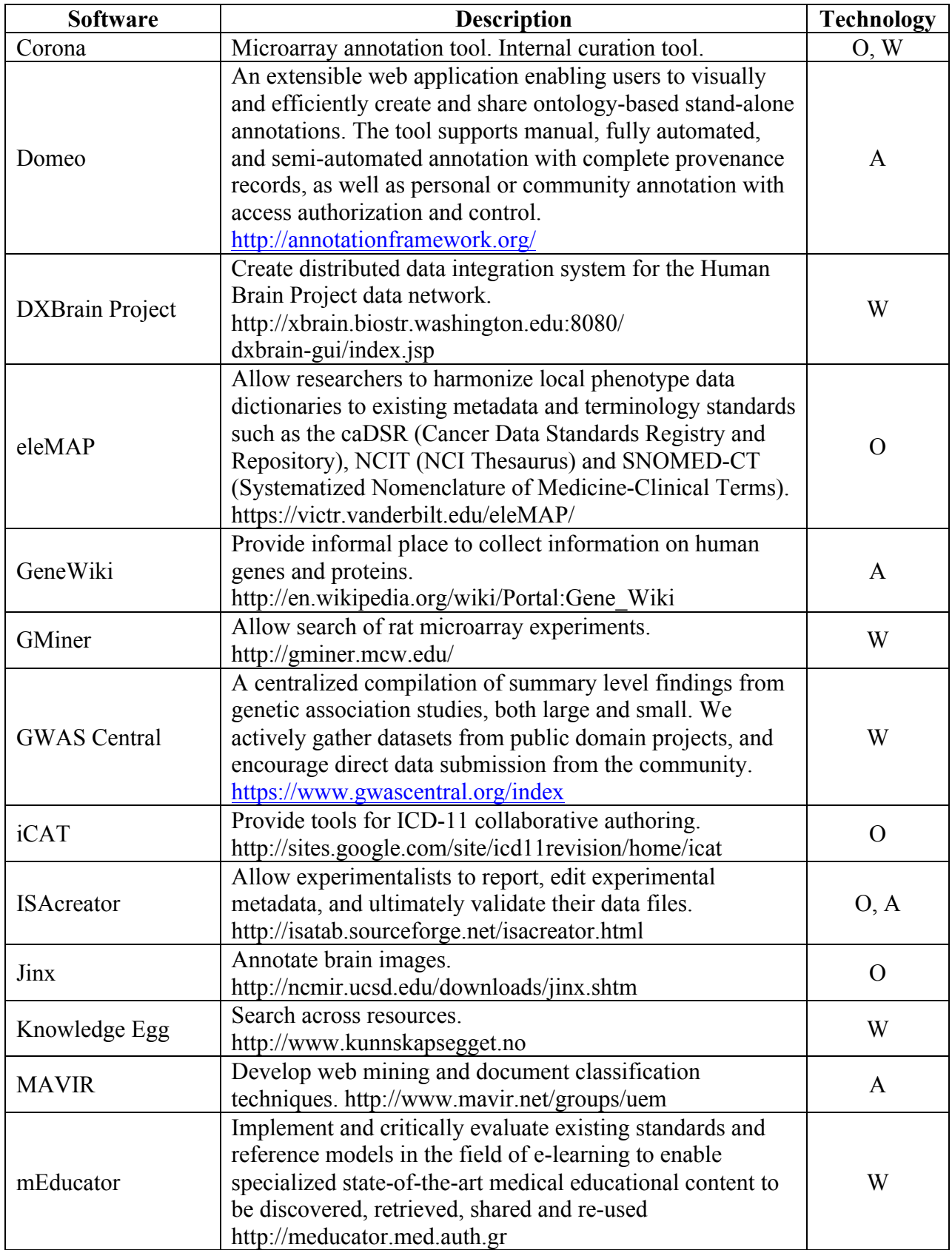

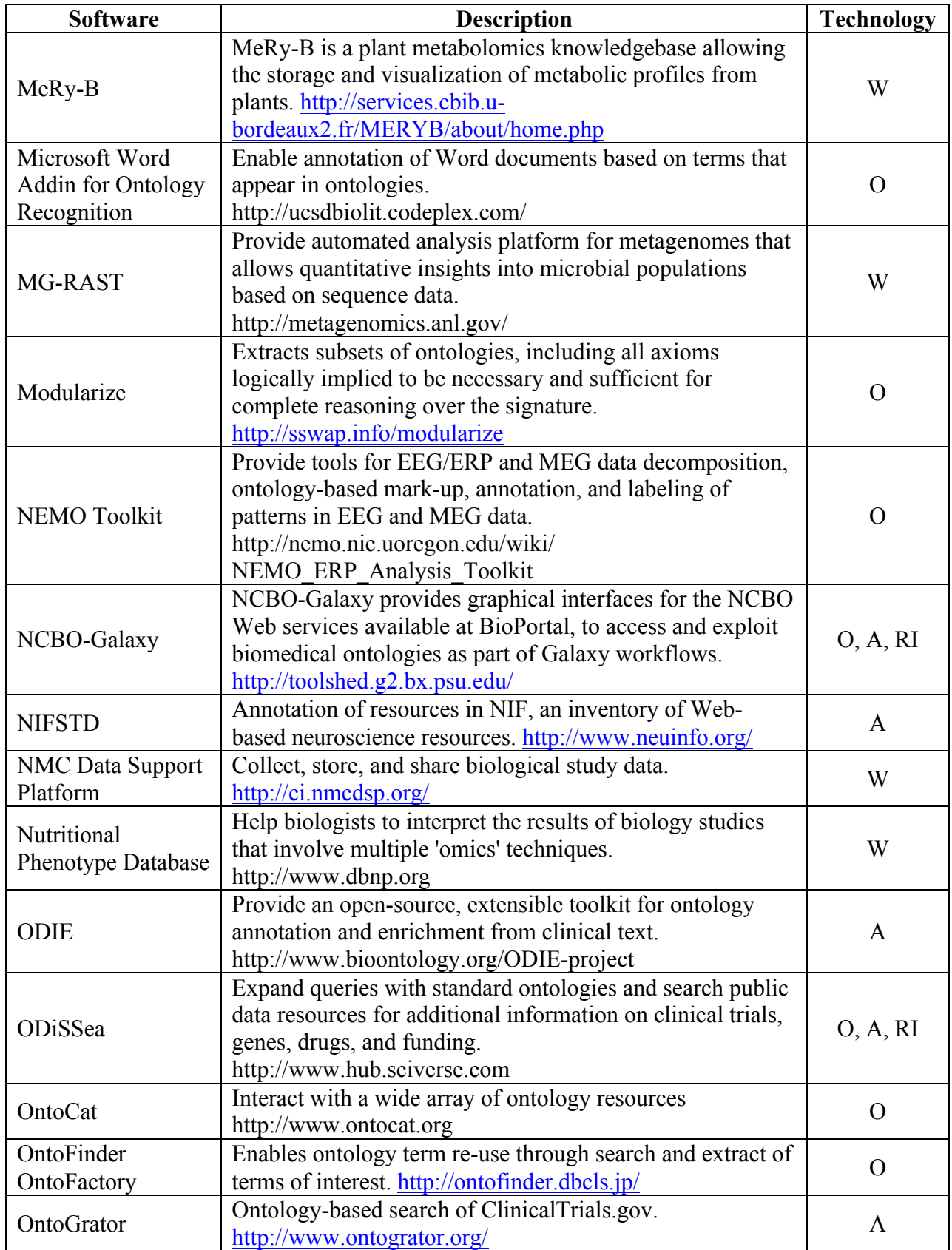

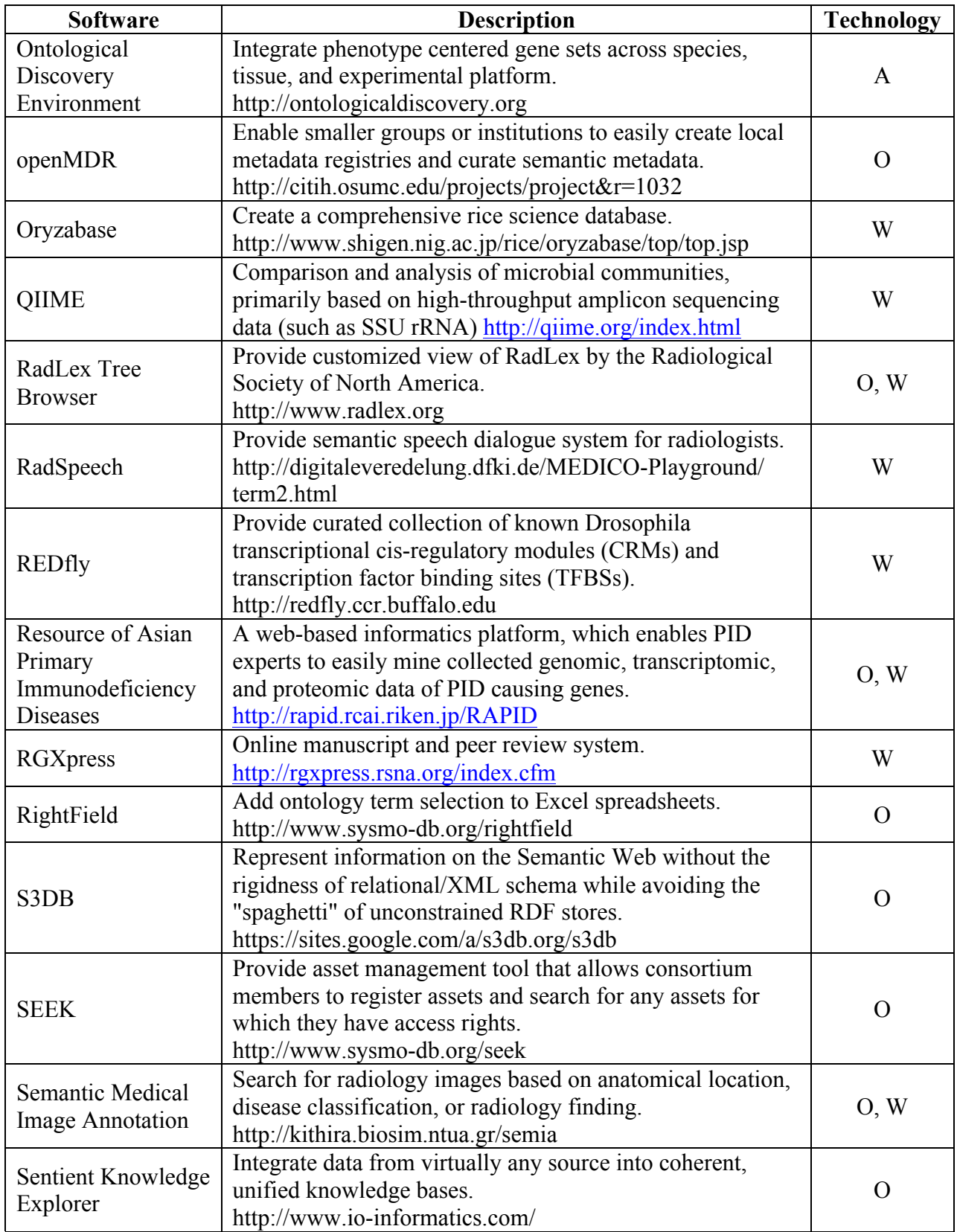

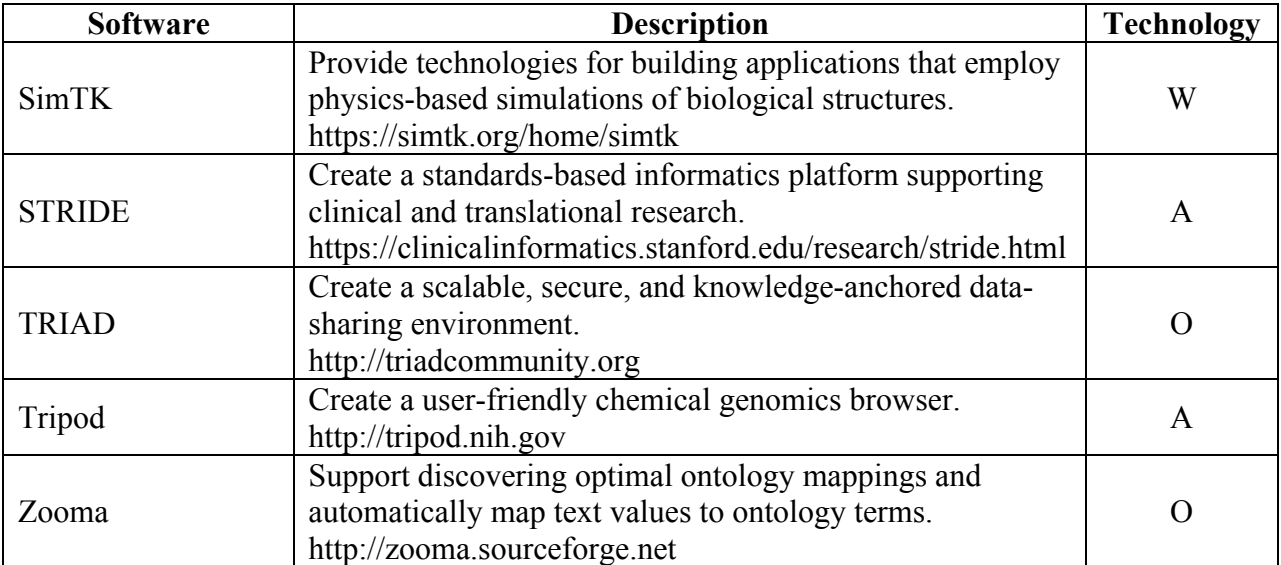

The technology categories are Ontology (O), Annotator (A), Resource Index (RI), and Widgets (W).